Olympia CM-910 CM-911 CM-912 instruction and programming Manual

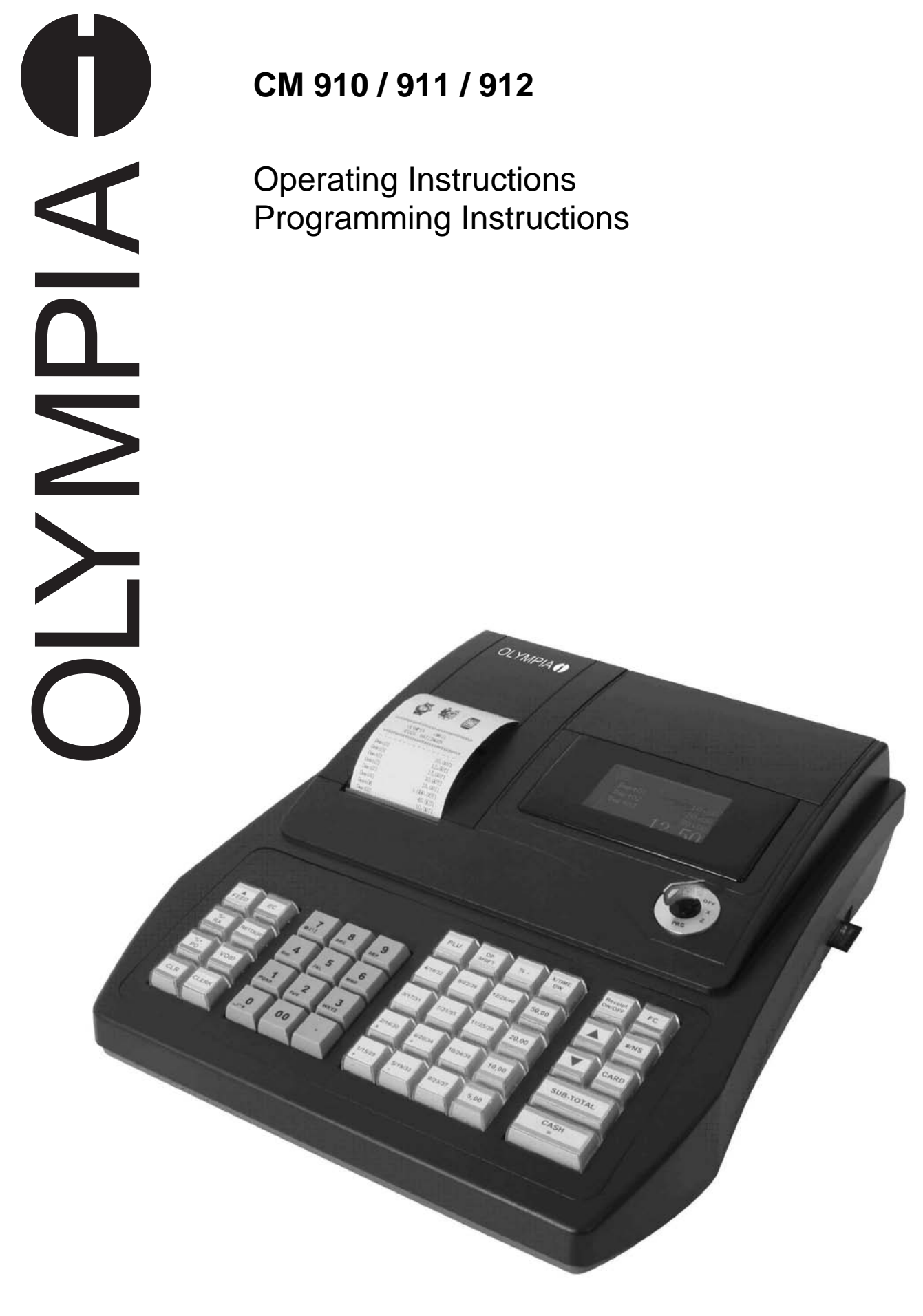

**OLYMPIA<sup>O</sup> SINCE 1903** 

## **Table of Contents**

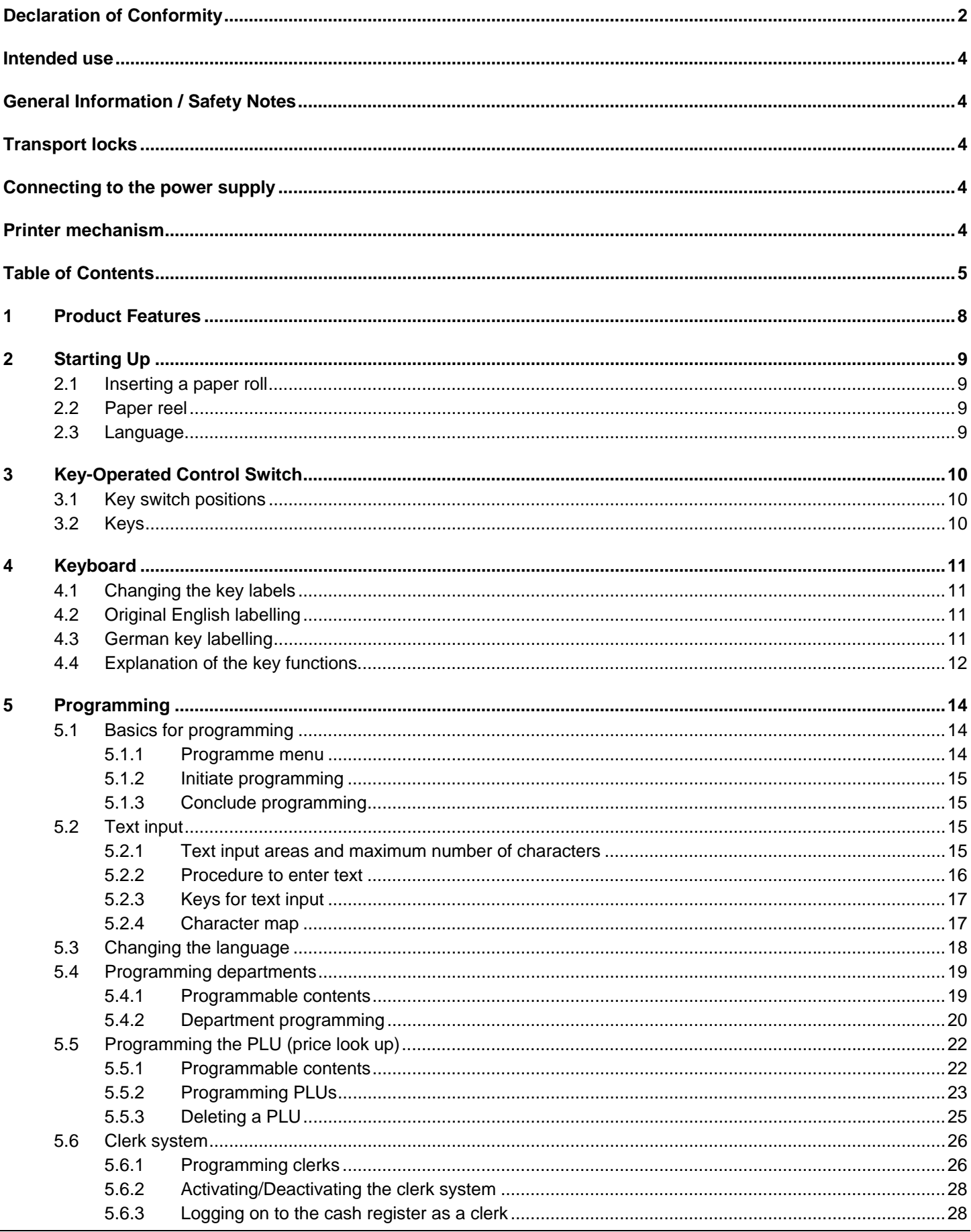

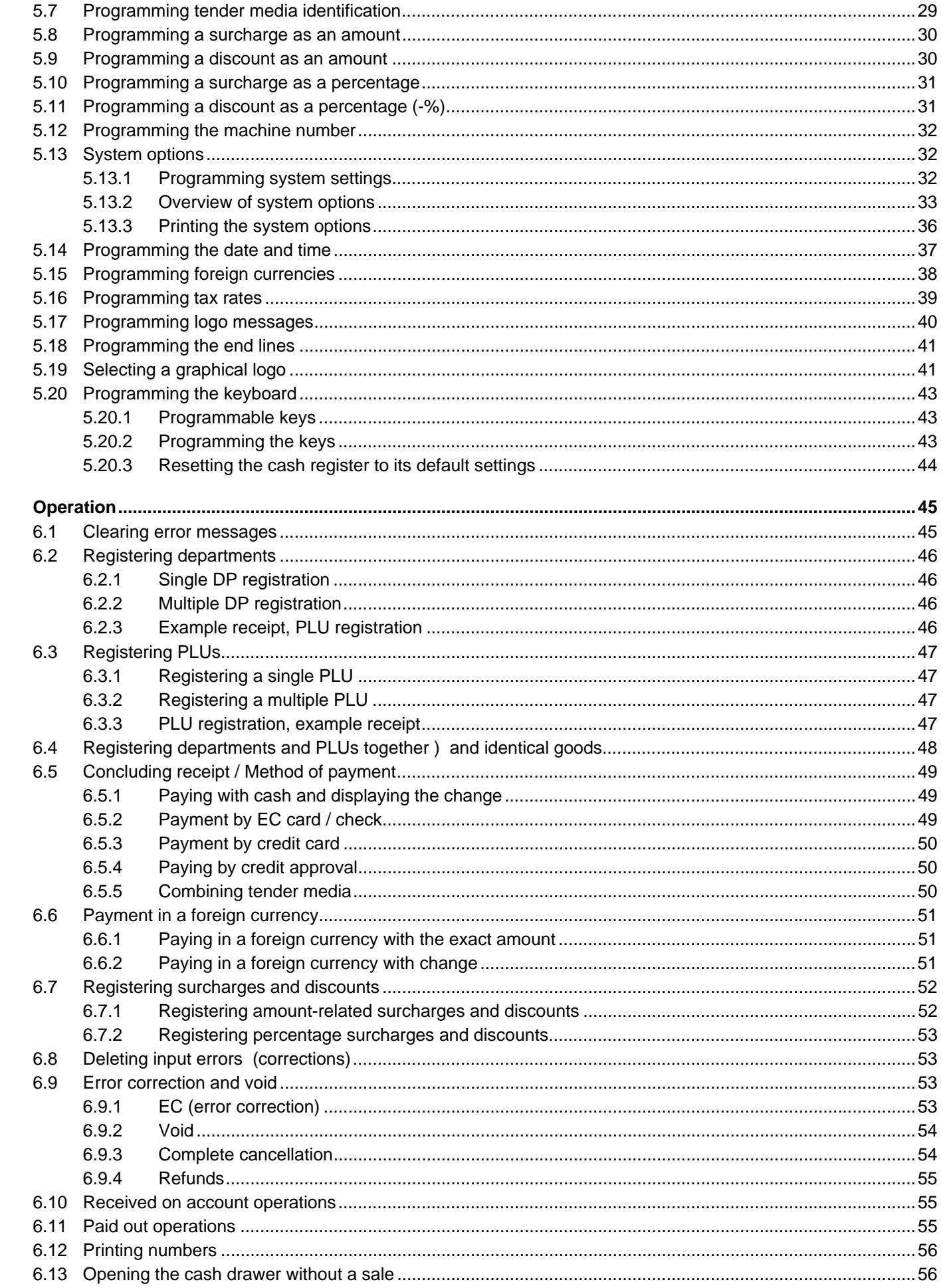

 $\bf 6$ 

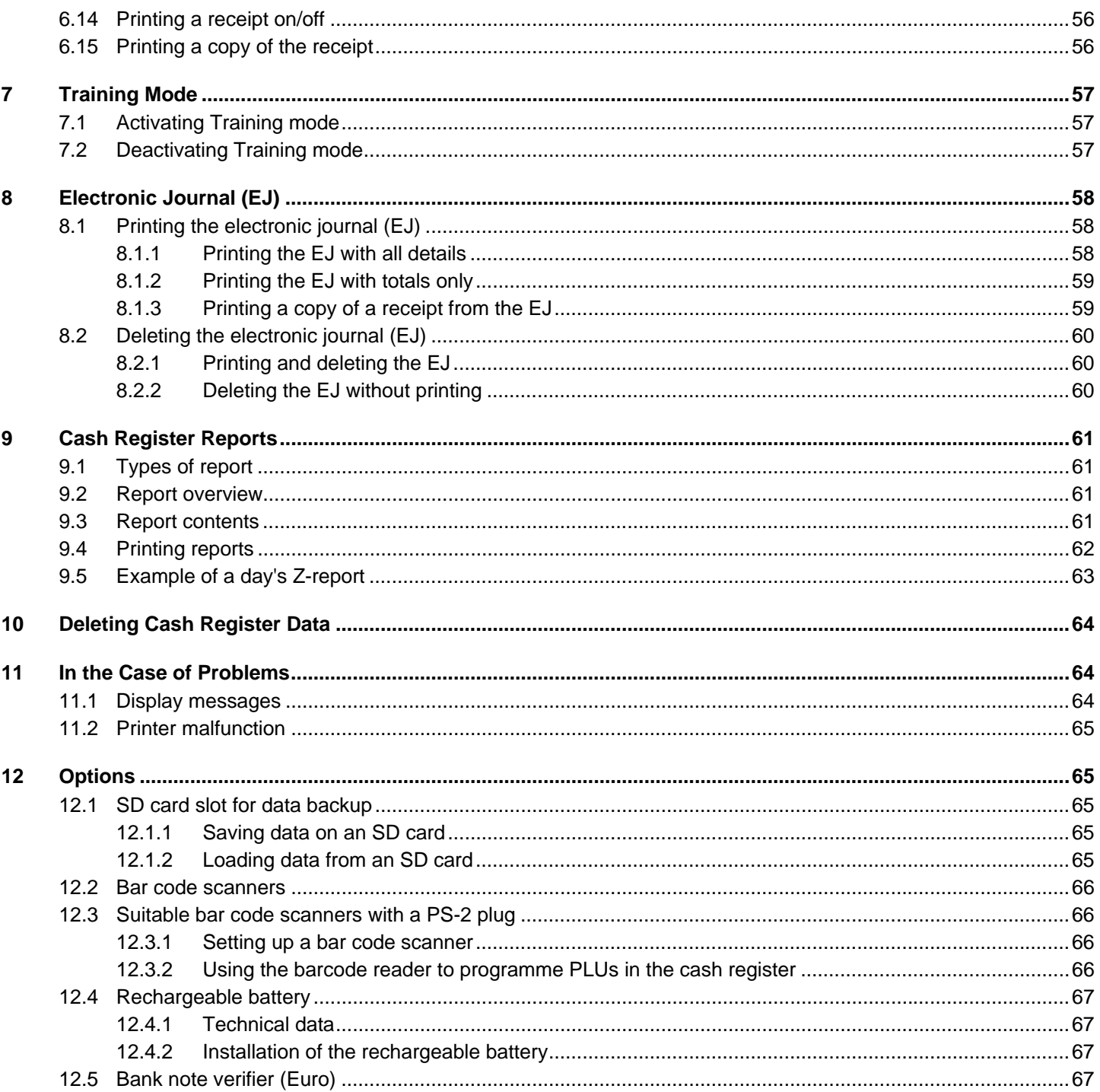

This is a "Table of Contents preview" for quality assurance

The full manual can be found at<http://the-checkout-tech.com/estore/catalog/>

We also offer free downloads, a free keyboard layout designer, cable diagrams, free help and support.

*[http://the-checkout-tech.com](http://the-checkout-tech.com/) : the biggest supplier of cash register and scale manuals on the net*